e、每一基金份额享有同等分配权;

f

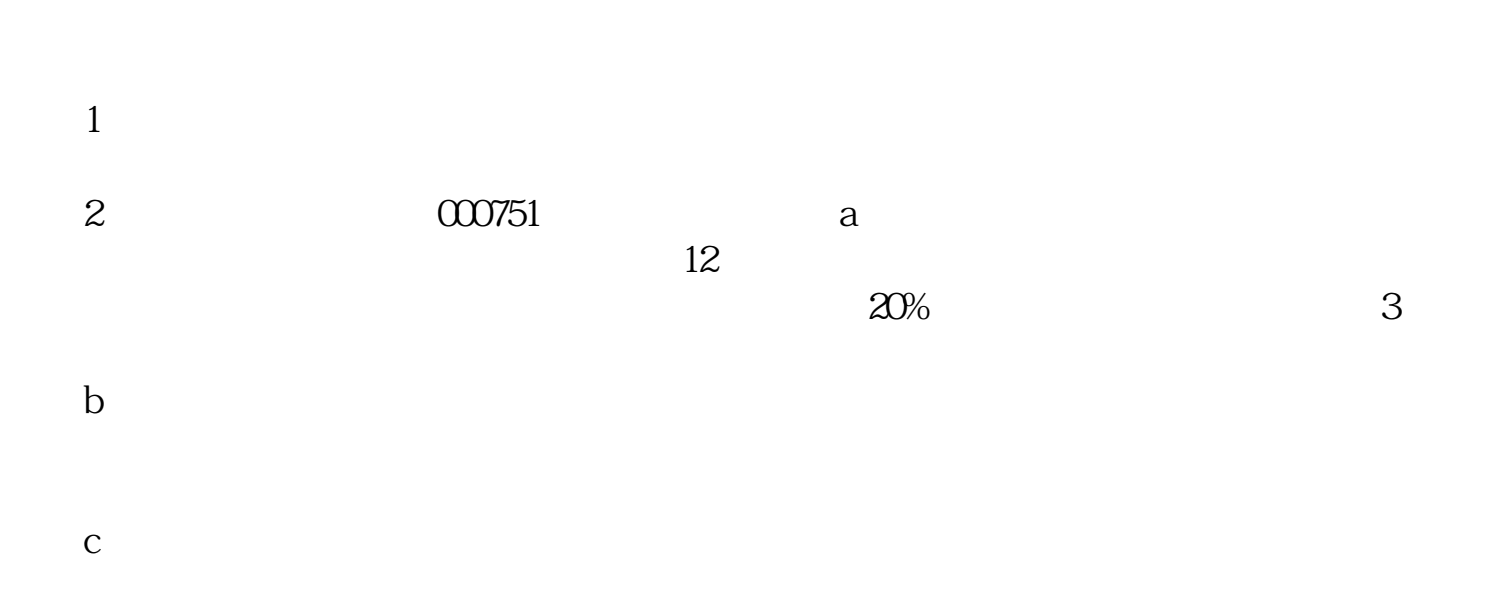

**在淘宝上如何查看股票、怎么在网上买股票呀-股识吧**

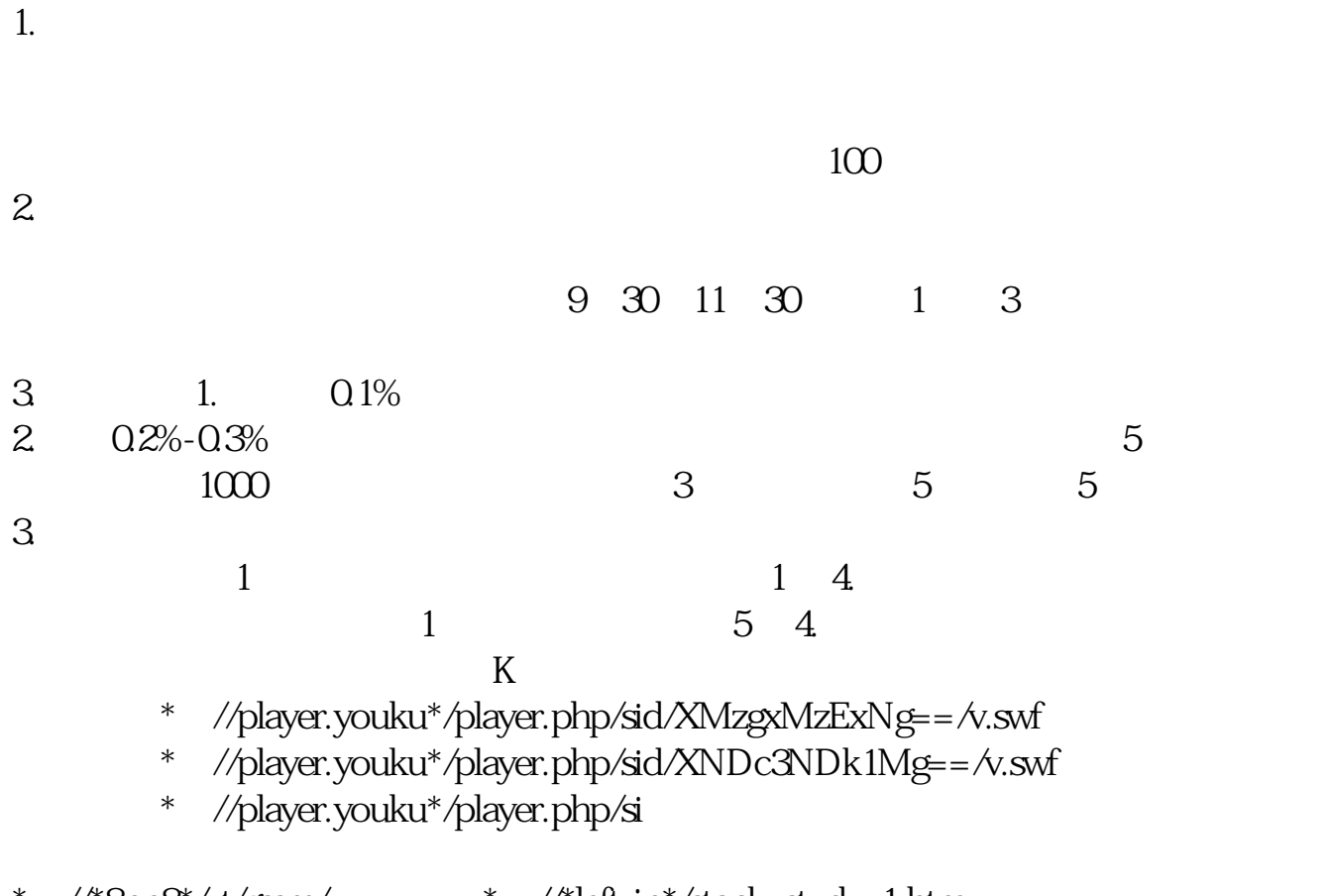

\*://\*8nn8\*/zt/gssm/ \*://\*1eft-in\*/stock\_study\_1.htm \*://finance.sina\*.cn/stock/blank/xgmgl.shtml股民入市全攻略

说90%都是亏损的。

 $2-3$ 

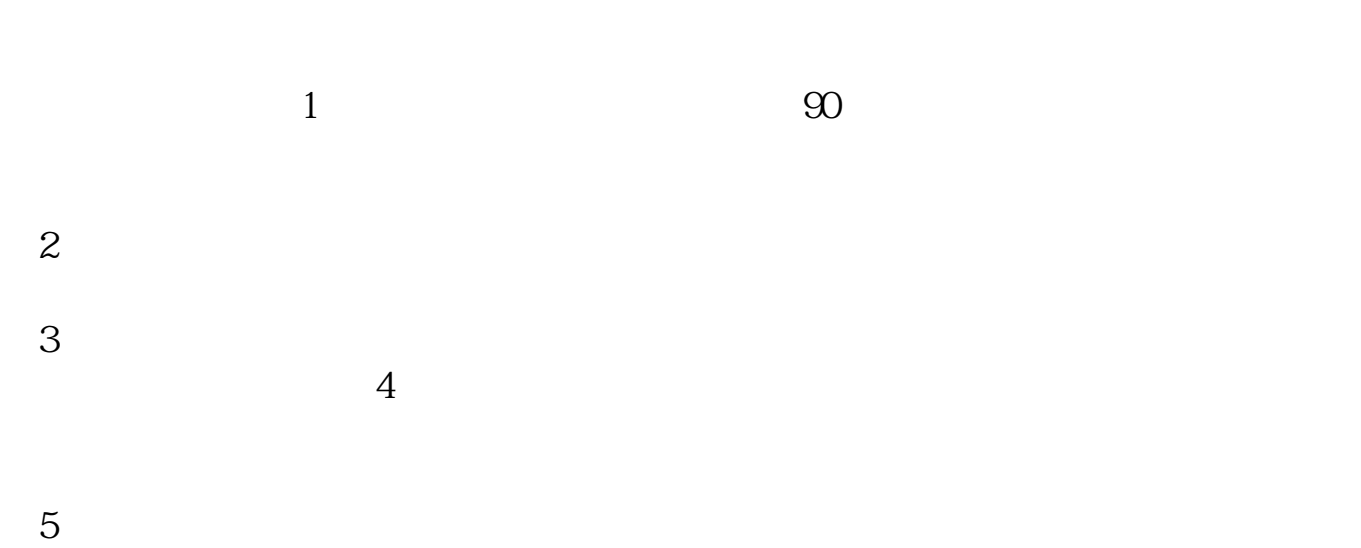

 $\frac{1}{2}$  , and  $\frac{1}{2}$  , and  $\frac{1}{2}$  , and  $\frac{1}{2}$  , and  $\frac{1}{2}$  , and  $\frac{1}{2}$  , and  $\frac{1}{2}$  , and  $\frac{1}{2}$  , and  $\frac{1}{2}$  , and  $\frac{1}{2}$  , and  $\frac{1}{2}$  , and  $\frac{1}{2}$  , and  $\frac{1}{2}$  , and  $\frac{1}{2}$  , a

在旁边指导.

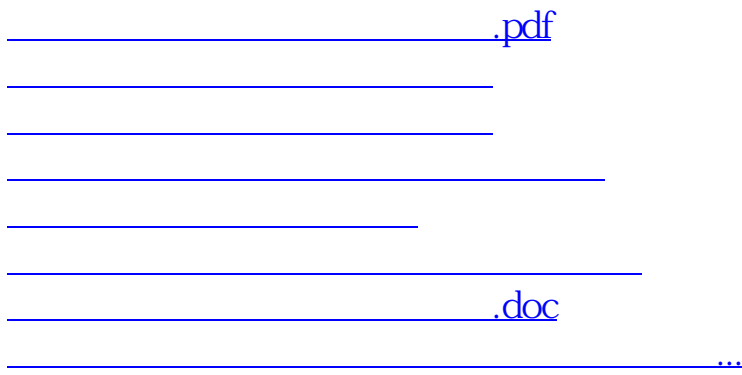

<https://www.gupiaozhishiba.com/book/41351644.html>